Fiche sujet – candidat

### **Mise en situation et recherche à mener**

Les accidents vasculaires cérébraux (AVC) sont liés à l'obstruction ou à la rupture de vaisseaux sanguins dans l'encéphale. Leurs conséquences sont plus ou moins graves selon l'étendue de la lésion et la zone de l'encéphale touchée.

Mme X, une artiste peintre coloriste, droitière, âgée de 53 ans, vient d'être victime d'un AVC et se demande si elle a conservé l'intégrité de ses capacités artistiques.

**On cherche à déterminer par imagerie médicale si, à la suite de son AVC, Mme X peut continuer d'exercer son métier d'artiste peintre coloriste.** 

#### **Ressources**

On appelle **coloriste** un(e) [artiste peintre](https://fr.wikipedia.org/wiki/Artiste_peintre) particulièrement habile dans l'emploi de la couleur. Outre la précision de son geste, commune à tout artiste peintre, la réalisation de son art exige une excellente perception des couleurs.

## **Visualisation cérébrale par IRM (Imagerie par résonance magnétique)**

#### **L'IRM anatomique** :

Appliquée à l'encéphale, cette technique permet de visualiser les structures cérébrales

#### **L'IRM fonctionnelle (IRMf)**

Pendant que l'individu accomplit une tâche simple, sensorielle ou motrice, l'IRMf permet de localiser dans son cerveau les zones activées par la tâche réalisée. L'image obtenue représente les zones du cerveau statistiquement plus actives entre des conditions « ON » (avec stimulation ou mouvement) et « OFF » (sans stimulation ou mouvement).

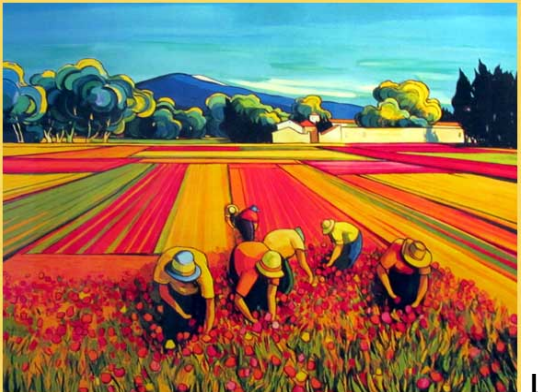

 **Léon Zanella** 

Fiche sujet – candidat

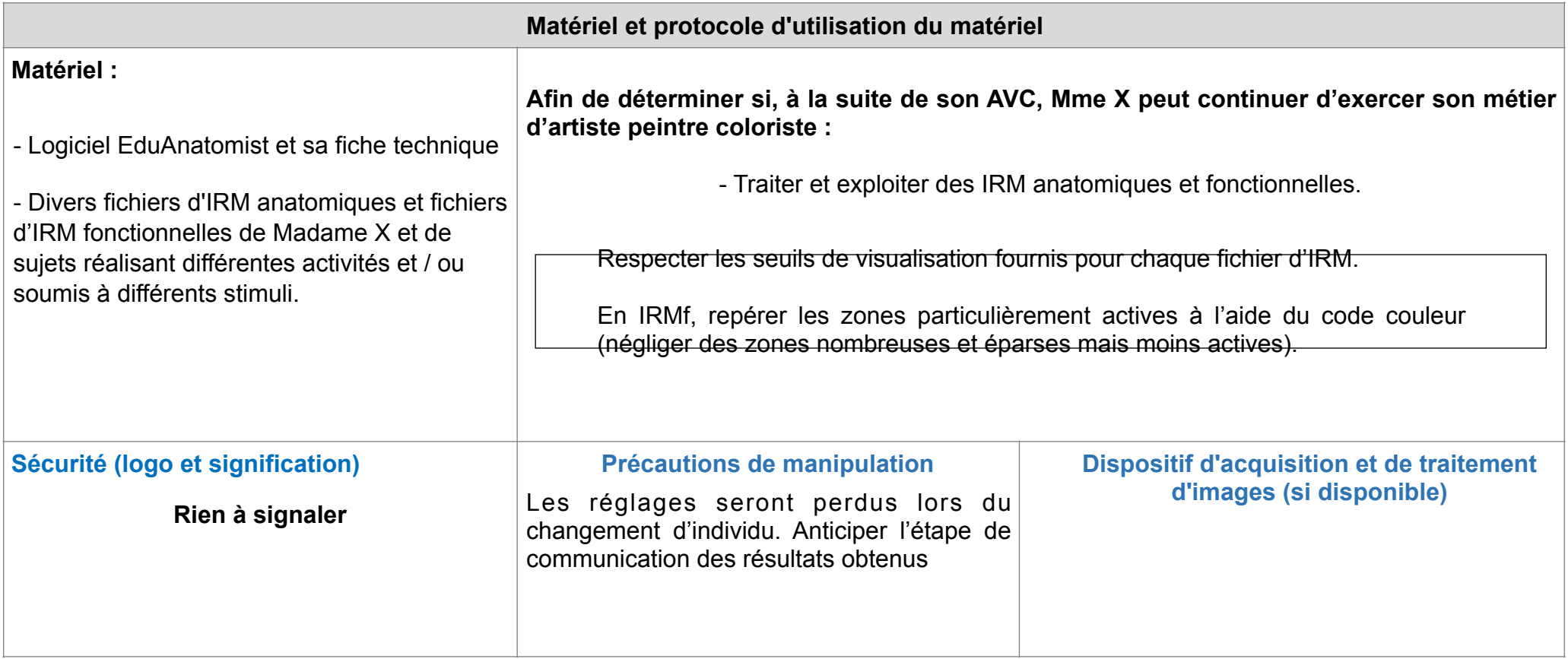

**Proposition de correction :** 

Protocole :

Etape A:

Ce que je fais : On veut déterminer quelle zone du cortex cérébrale de Madame X a été impacté par son AVC et déterminer les zones nécessaires pour exercer son métier.

Comment je fais : On ouvre le logiciel Eduanat 2.

On va tout d'abord analyser l'IRM anatomique de Madame X pour observer s'il y a ou non une différence entre les deux hémisphères de son cortex cérébral.

Ensuite, on va utiliser les IRM fonctionnelles des sujets réalisant différentes activités telles que la perception de couleurs et la motricité des mains pour voir les zones du cortex cérébral qui sont stimulées.

On compare ensuite les zones touchées par l'AVC grâce à l'IRM anatomique de Madame X avec les zones stimulées chez les patients témoins.

Ce que j'attends : Si les zones touchées par l'AVC correspondent aux zones stimulées chez les patients témoins d'après les IRM fonctionnels alors elle ne sera plus en mesure d'effectuer ces activités et elle devra renoncer à son métier.

Si les zones touchées par l'AVC ne correspondent pas aux zones stimulées chez les patients témoins d'après les IRM fonctionnels alors elle sera en mesure d'effectuer ces activités et pourra continuer à exercer son métier.

## Réalisation du protocole (en fonction des IRM fournis) :

On ouvre tout d'abord l'IRM anatomique de Madame X et l'IRM anatomique d'un sujet témoin (motricité des mains ou perception des couleurs) dans le logiciel Eduanat2 et on compare les différences entre les deux IRM.

Pour Madame X, on se rend compte que la partie haute de son hémisphère droit a été impacté par l'AVC car son aspect est différent de celui du reste du cortex cérébral ainsi que de l'IRM anatomique du sujet témoin.

Donc on situe tout d'abord la zone touchée de son cortex. (On prend une capture d'écran en appuyant sur l'appareil photo sur le logiciel Eduanat2)

Ensuite, on place les IRM fonctionnels des patients témoins (en pensant à régler le seuil au niveau demandé) pour voir quelles zones sont sollicitées en fonction des activités pratiquées (perception des couleurs ou motricité des mains) et on prend une capture d'écran des zones sollicitées.

# Etape B :

On met en lien les trois captures d'écrans, **on fait la légende et on met un titre.** Puis on détermine si les zones touchées par l'AVC correspondent aux zones stimulées par les différentes activités.

On regarde si notre patiente est dans le cas n°1 = les zones AVC et stimulées coïncident donc la patiente doit renoncer à son métier. Ou si elle est dans le cas n°2 = Les zones AVC et stimulées ne coïncident pas donc la patiente ne doit pas renoncer à son métier.

On conclut en parlant de ce qu'on a conclut de notre manipulation, de ce qui est dit par les documents et on répond à la problématique posée au début du sujet, à savoir : Madame X peut-elle toujours exercer son métier après son AVC ?

En fonction des documents fournis, Madame X peut ou non exercer son métier.